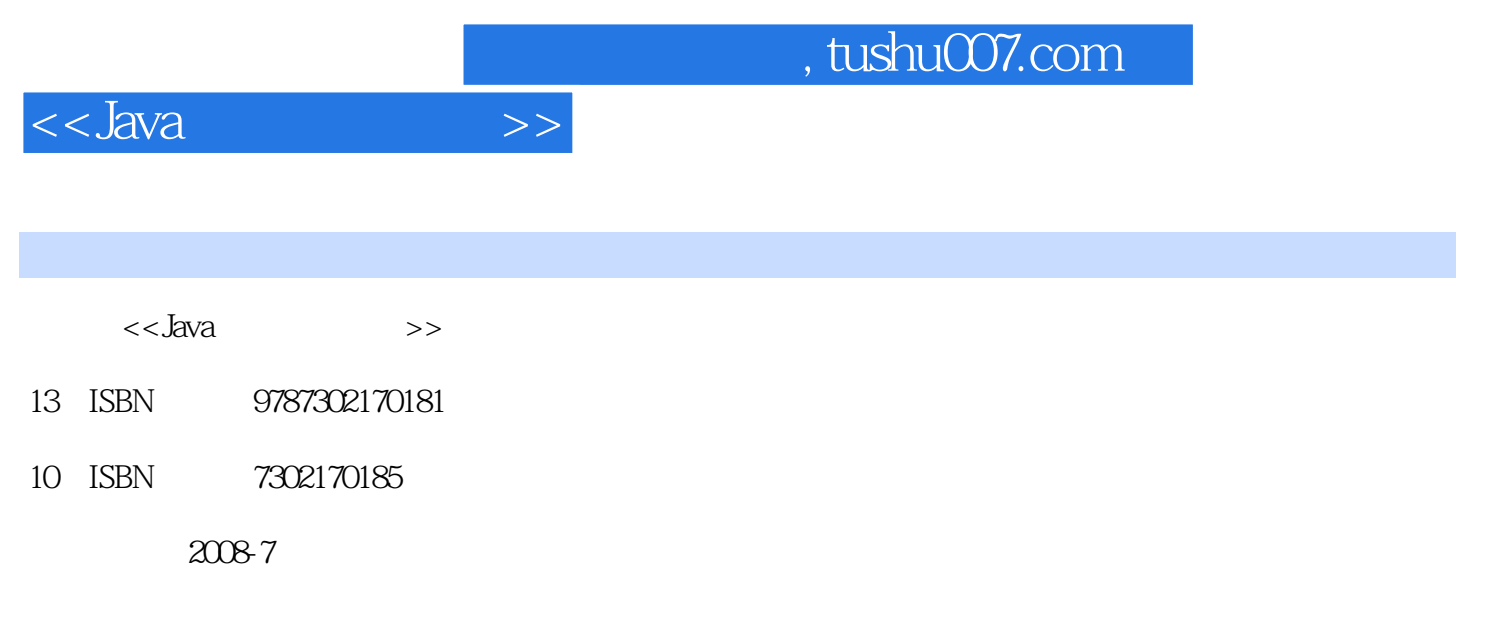

页数:592

PDF

更多资源请访问:http://www.tushu007.com

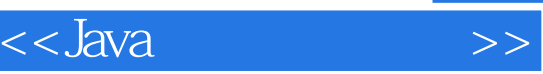

## $J$ ava $\,$

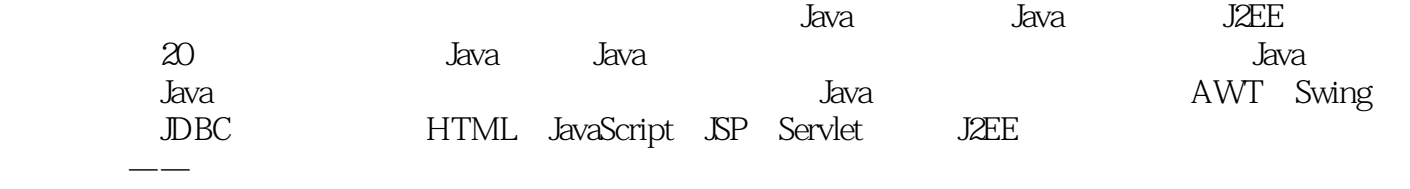

 $,$  tushu007.com

 $J$ ava $\,$ 

 $<<$ Java $\qquad \qquad >>$ 

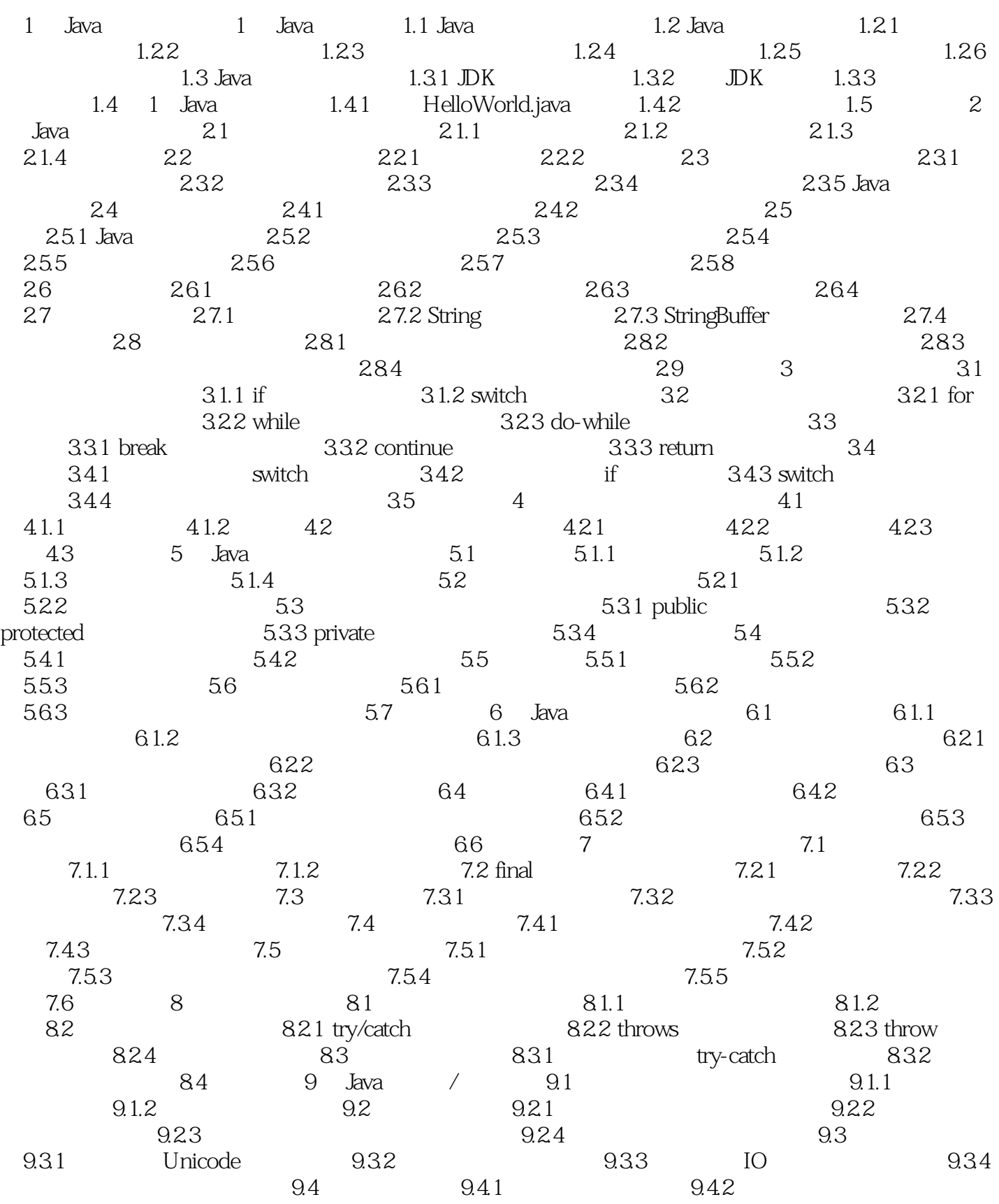

## $,$  tushu007.com

## $<<$ Java $\rightarrow$

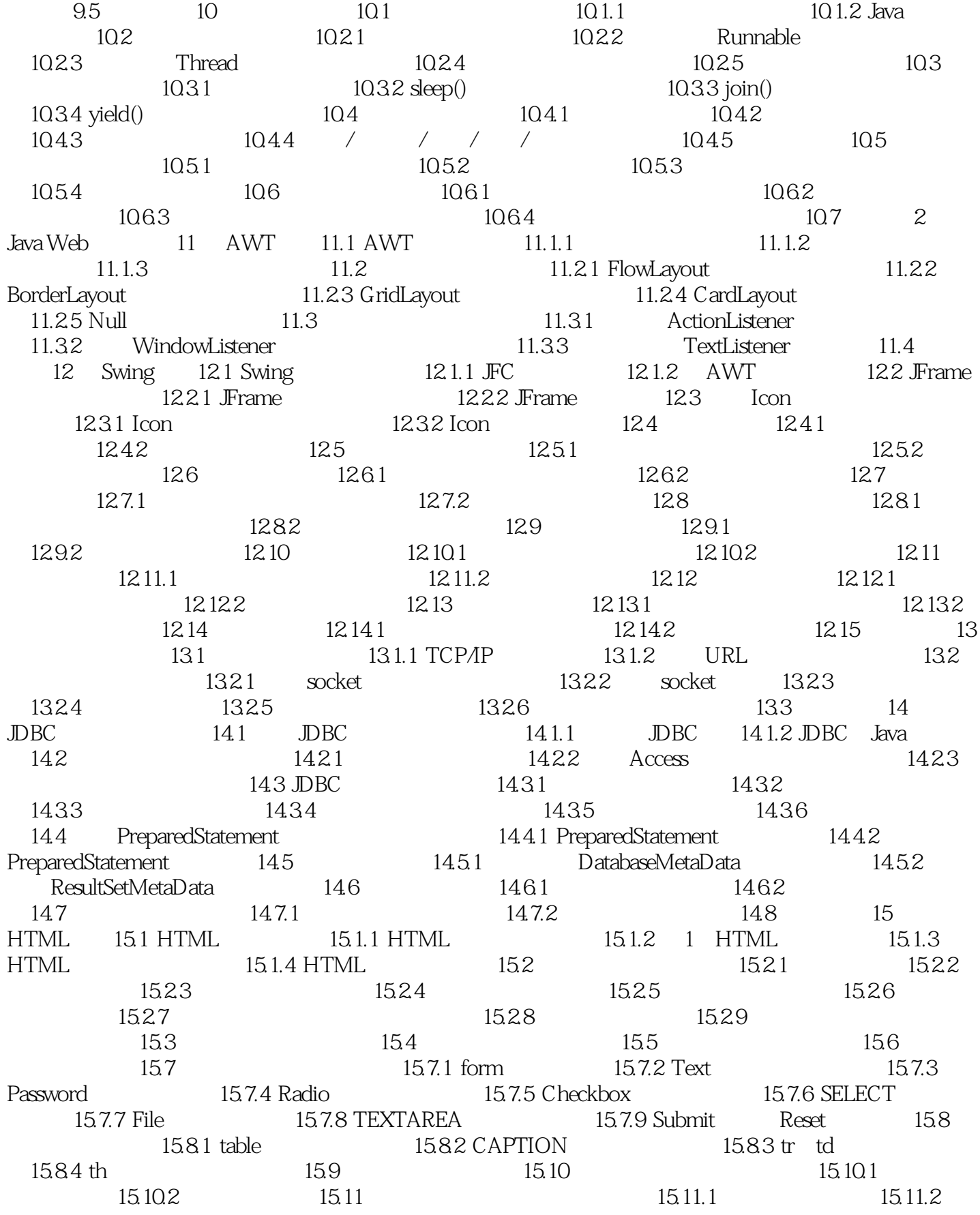

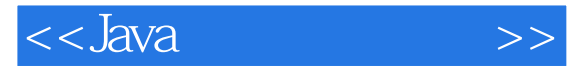

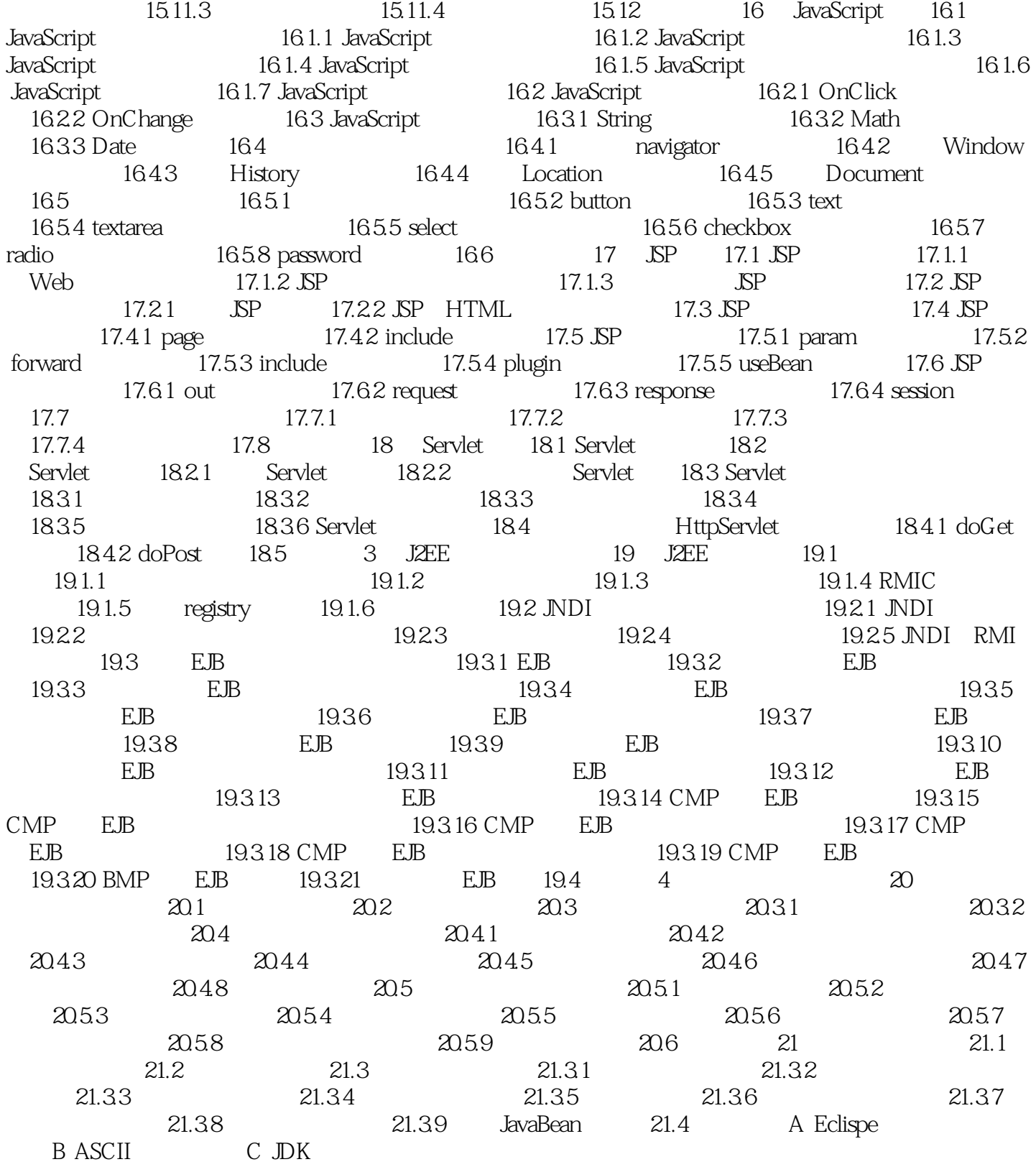

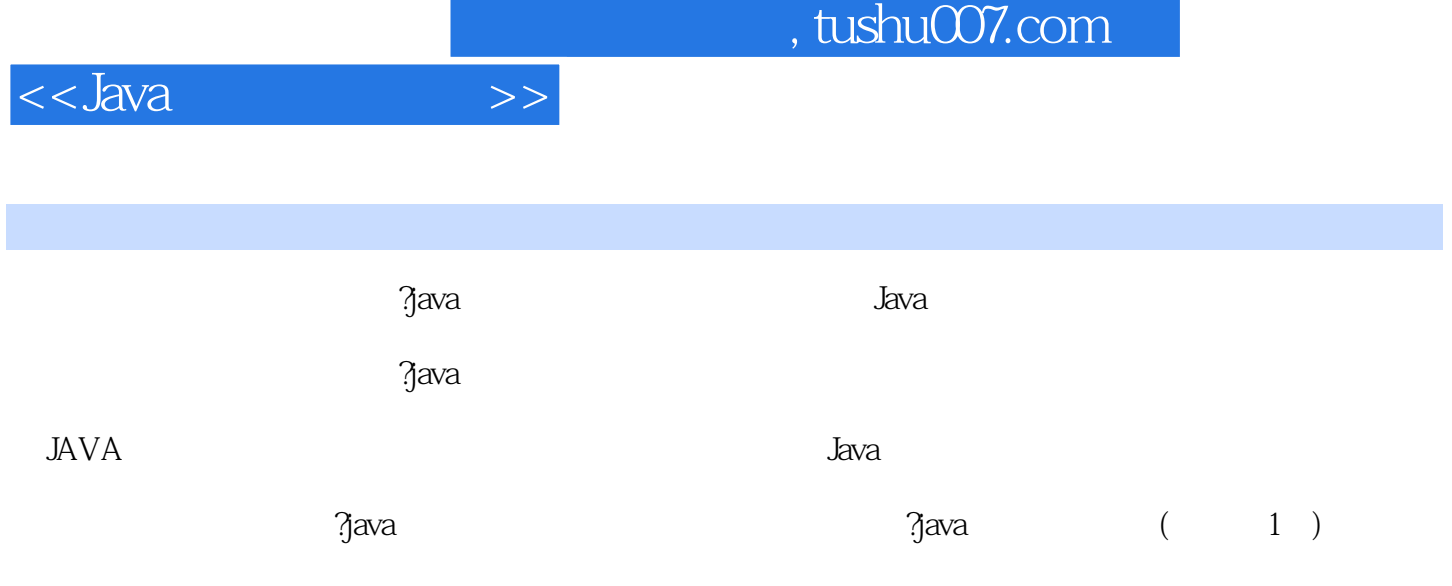

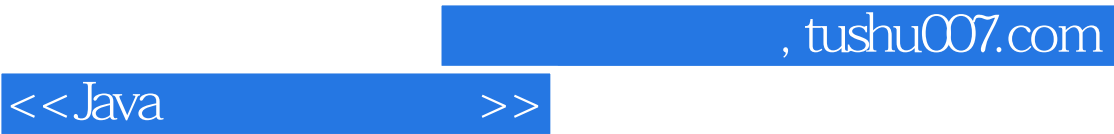

本站所提供下载的PDF图书仅提供预览和简介,请支持正版图书。

更多资源请访问:http://www.tushu007.com